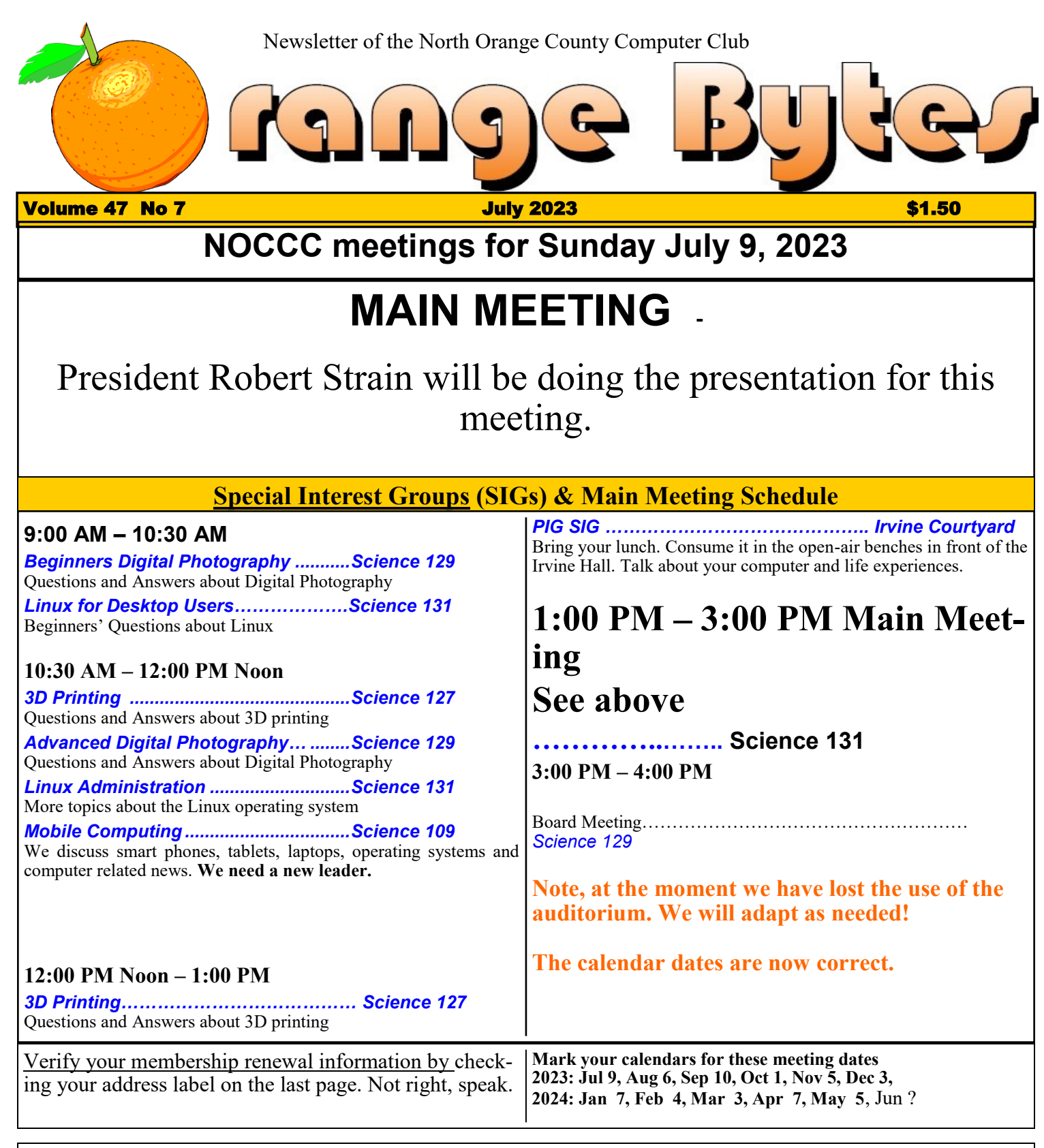

Coffee, cookies and donuts are available during the day in the Irvine Hall lobby. Food and drinks need to remain outside the Irvine Auditorium.

> "Friends Helping Friends" since April 1976

Main Meeting **1**

Special Interest Groups **1**

#### **Verify your membership renewal information by checkingyour address label on the last page**

Mark your calendars for these meeting dates 1

Contact information and email forwarding addresses **2**

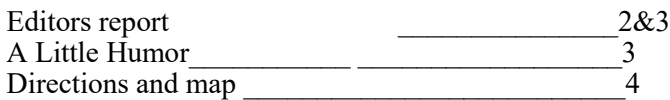

**Special email addresses Jim Sanders is editor@noccc.org membership@noccc.org**

**Our Website WWW.NOCCC.ORG**

Reminder: Membership expiration dates have been advanced by two years. So if your membership expired in Nov, 2020 it is now Nov., 2022. Or to put it another way, your membership renewal is now past due. In the address label area of the Orange Bytes is your join month/ expiration month.

Blank

The control panel icon,

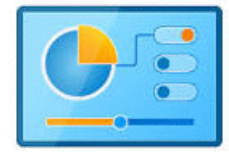

## Table of Contents **Board of Directors**

**Contact information and email forwarding addresses**

 **President Robert Strain** [president@noccc.org](mailto:president@noccc.org) **( cell 714.222.2140)**

**Vice President (acting) Jim Sanders** [vicepresident@noccc.org](mailto:vicepresident@noccc.org) **( 714-544-3589)**

**Secretary position is open** [secretary@noccc.org](mailto:secretary@noccc.org)

**Treasurer Dr. Don Armstrong** [treasurer@noccc.org](mailto:treasurer@noccc.org) **(home 714.773.1187)**

**Webmaster Jim Sanders** [webmaster@noccc.org](mailto:webmaster@noccc.org) **(home 714.544.3589)**

**Director Terry Dickson** [terry@noccc.org](mailto:terry@noccc.org) **(home 714.899.9913)**

**Director Dennis Martin** [dennis@noccc.org](mailto:dennis@noccc.org) **(home 951.926.3065)**

**Director Richard Miller** [richard@noccc.org](mailto:richard@noccc.org) **(cell 714.309.1504)**

### **Editor's Report**

## ODDS and ENDS

The Windows 10 OS is an extremely complex piece of software. I think most of us will admit that dealing with the occasional (hopefully) problem with it, is at times, if not most of the time, a large pain in the posterior. A few days ago a I was trying to find one of the far too many icons on my windows 10 desktop. To make life a little easier, I went to file manager and clicked on Desktop. I changed the view to details listing of all of the items on the desktop. Having done that, I noticed a little icon in the left hand pane that I didn't recognize with no name. When I clicked on it, a long list of OS functions appeared on the right hand pane. A right click on the icon and then properties selection brought up a long list of numbers. A Google search brought up a reference to "God Mode."

How to create the "God Mode" Control Panel. Windows hid-

den "God Mode" folder offers a centralized Control Panel for all of the OS settings, making it easy for users to tweak everything from desktop background to setting up a VPN. To enter this mode, create a new folder on your desktop with this exact name (copy and paste it): God Mode.{ED7BA470-8E54-465E-825C-99712043E01C}. The folder icon will change to a Control Panelstyle icon, and you will be able to jump in and change all kinds of settings. This makes accessing everything in your Control Panel much easier and faster!

As I now knew what the icon was for, I should name it God Mode. When I did that, the icon changed to a folder so I can't show you what the original icon looked like. I then click on the folder icon that just appeared. To my surprise, instead of seeing that long list of OS functions, I was greeted with "This folder is empty."

So I copied the above name, right clicked on the desktop icon, clicked on rename, and pasted. The icon changed from the folder icon back to the original icon that I didn't recognize and again with no name. I thought that was a pretty neat trick! Magic if you will.

Under Desktop in File Manager, or on the Desktop itself, when you click on the icon the long list of OS functions appears in the right hand pane. At the top of the list is "Administrator Tools (12) and in the middle of that list is "Schedule tasks." That makes it a lot easier to create one, but if you need more help, **keep reading**.

This is just a small part of the total listing of books that hae been written about Windows 10. It is interesting that several of the authors felt that there was a need to target seniors. One that I scanned through actually mentioned asking a grandkid.

WINDOWS 10 FOR SENIORS 2022: Complete Step By Step Guide For Beginners On How To Use And Master Microsoft Windows 10 Like A Pro With Tips & Tricks Paperback – March 14, 2022 100 pages paperback \$9.24

Windows 10 for Seniors for Dummies (Part of the Dummies Series) by Peter Weverka. 336 pages, \$18.94

Windows 10 Simplified 1st Edition by Paul McFedries (Author) a one-stop resource for complete Windows 10 mastery. Paperback : 288 pages \$19.94

Windows 10 For Seniors For Dummies (For Dummies (Computer/ Tech)) 4th Edition by Peter Weverka (Author) Paperback : 320 pages paperback \$15.69

Windows 10: The Ultimate Manual to Microsoft's Latest and Best Operating System

Teach Yourself VISUALLY Windows 10 (Teach Yourself VISUALLY (Tech)) 3rd Edition

 Windows 10 For Dummies. Andy Rathbone. Appears in 5 articles.

Windows 10. The Missing Manual. David Pogue. ...

 Windows 10 For Seniors For Dummies. Peter Weverka. ... Windows 10 Inside Out. Ed Bott. ...

 Teach Yourself VISUALLY Windows 10. Paul McFedries. ... Windows 10 All-in-One For Dummies. Woody Leonhard. ...

Then, for free, you can download a PDF copy of "Windows 10 Step by Step" from [https://www.semanticscholar.org/paper/](https://www.semanticscholar.org/paper/Windows-10-Step-by-Step-Lambert-Lambert/404f0037b553530e606e60e99cf80b368038df7a?p2df) [Windows](https://www.semanticscholar.org/paper/Windows-10-Step-by-Step-Lambert-Lambert/404f0037b553530e606e60e99cf80b368038df7a?p2df)-10-Step-by-Step-Lambert-

#### [Lambert/404f0037b553530e606e60e99cf80b368038df7a?p2df](https://www.semanticscholar.org/paper/Windows-10-Step-by-Step-Lambert-Lambert/404f0037b553530e606e60e99cf80b368038df7a?p2df)

This is a 604 page manual that is pretty complete. A small negative is that it is copyright 2015. PUBLISHED BY Microsoft Press, A division of Microsoft

**Corporation** 

### A LITTLE HUMOR

Three explorers had arrived in Africa to explore territory that had never been seen by Europeans before. Immediately upon arrival, they enlisted the services of a native to translate for them and another native to act as a guide. After a few days, they had organized their supplies and secured the services of porters. They were ready at last!

Off they went into the jungle! They had a few days of travel before they got to the area they wished to explore. The travel went smoothly and uneventfully.

The day dawned when they began to travel into the unknown jungle. After a few hours travel, their guide got very excited upon seeing something on the ground. The three explorers and their translator hurried over to see what was the matter. The translator explained, "He says that this is the mark of the Fabulous Foo Bird! They are very rarely seen! They are very lucky!" The explorers chuckled to themselves at the natives' superstitions and the safari moved on. After awhile, they heard a horrible squawking from the air above them. As they looked up to see what it was, the sun was briefly hidden as an enormous bird flew overhead. As they were staring, there was a loud squelching sound, followed by cries of disgust from the senior explorer. The other turned to see that he was covered with bird poop. The guide got even more excited when he saw this and began gesturing frantically at the explorer. The translator said, "That was the Fabulous Foo Bird! He says you must not wipe this off! If you leave it on and do not wash it off, you will receive untold wealth and fortune. But he says if you wipe it off, you will die horribly!" "Nonsense!" said the explorer. He disgustedly cleaned himself up, all the while grumbling about superstitions. The natives began murmuring. They were very nervous. A short time later, the senior explorer was clean and still very much alive. "There! You see? Nothing to worry about!" he said. Three steps later he fell over dead, his body rotting away.

After the shock died down, the guide looked somewhat smug. The next day, the same squawking was heard, followed by the appearance of the bird. This time, the second explorer was coated in gunk. Once again, the guide issued his hysterical warning. "Poppycock!" said the second explorer. "That was a coincidence. I am not going to trek through Africa coated in bird droppings because of some silly superstition!" He proceeded to clean himself off, but wasn't even finished before he collapsed dead into a pile of dust.

After the shock died down, the guide again looked somewhat smug.

The next day, the same squawking was heard, followed by the appearance of the bird. This time, the youngest (and only remaining) explorer was coated in gunk. Once again, the guide issued his hysterical warning. The nervous young explorer decided to play it safe and continue the exploration in his filthy state. This met with great approval by the natives.

The expedition continued and proved to be a smashing success, with great discoveries. The young explorer received incredible accolades and lived a very long and wealthy life.

From then on, enterprising explorers were always given this sage advice:

If the foo shits, wear it.

**North Orange County Computer Club Dr. Donald Armstrong 709 Rosarita Drive Fullerton, CA 92653**

**To All Members:**

**The line above your mailing address now shows your joindate. Please use your join month to choose when to renew your membership.**

# Dated Material - Please deliver ASAP

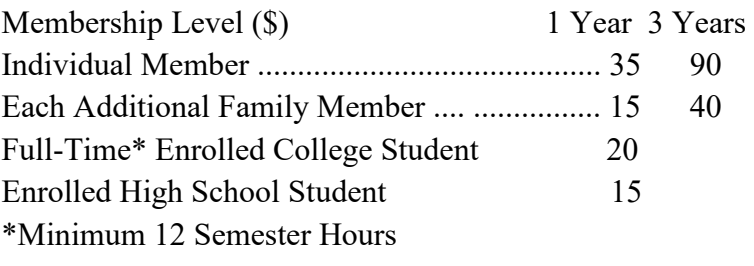

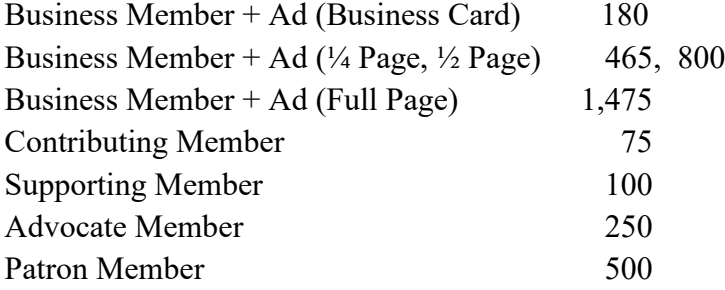

### Directions to the NOCCC meeting location

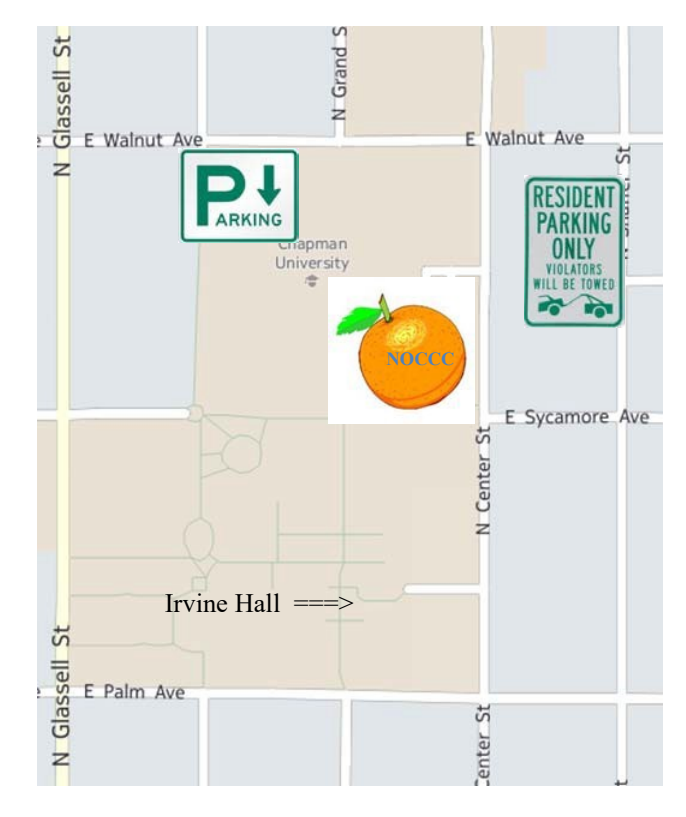

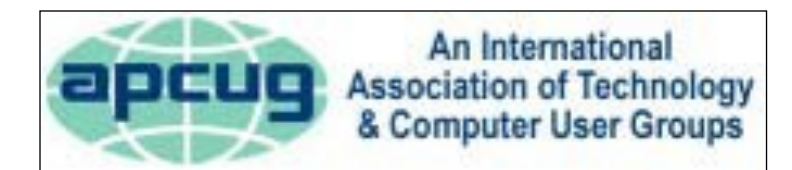

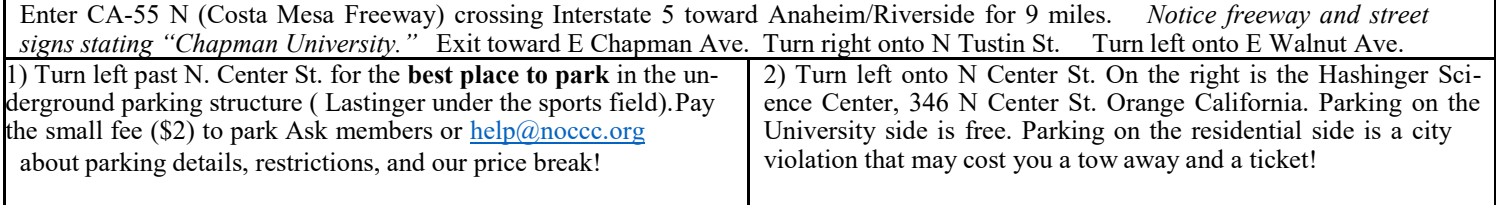